# ÍNDICES- ÁRVORES B

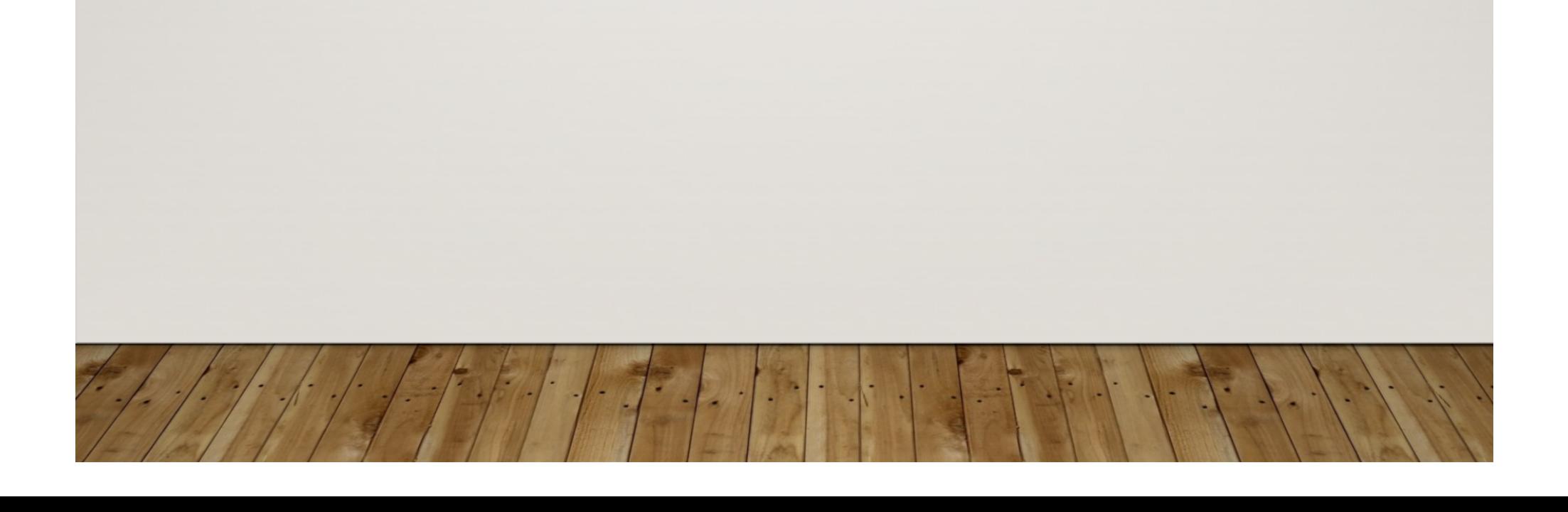

#### • Por quê?

- Quando não conseguimos trabalhar na memória principal (ou primária), temos que usar a memória secundária...
- Sabemos que o acesso aos dados em memória secundária é muito lento.
- Precisamos de meios eficientes de acesso aos dados (provavelmente na forma de "índices")

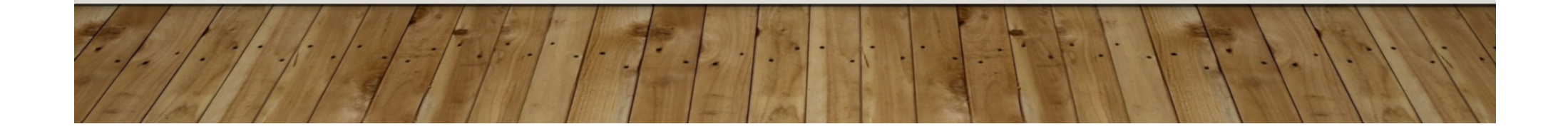

- Assuma que um disco gire a 3600 RPM
- Em 1 minuto faz 3.600 rotações, portanto uma rotação leva 1/60 de segundo, ou 16.7ms
- Na média cada acesso gastaria 8ms
- Parece ok até nos darmos conta que 120 acessos a disco consomem um segundo – o mesmo que 25 millhões de instruções
- Ou seja, um acesso a disco é equivalente a 200.000 instruções

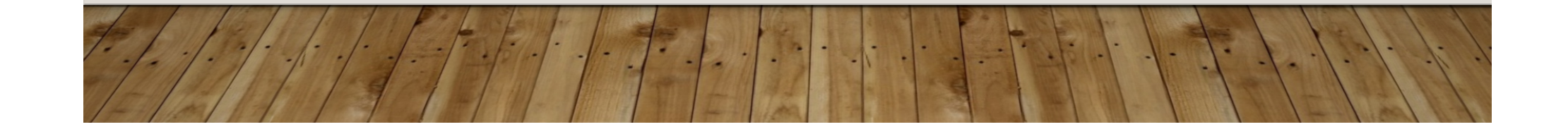

• Para árvores balanceadas com n itens, as operações na árvore (inserção etc) são *O(log n)* porque a altura da árvore é aproximadamente *log n.*

**Exemplos:**

**binary tree c/ 1000 itens:**  $h \sim = \log_2 1000 \sim = 10$ **10-ary tree c/ 1000 itens:**  $h \sim = \log_{10} 1000 \sim = 3$ 

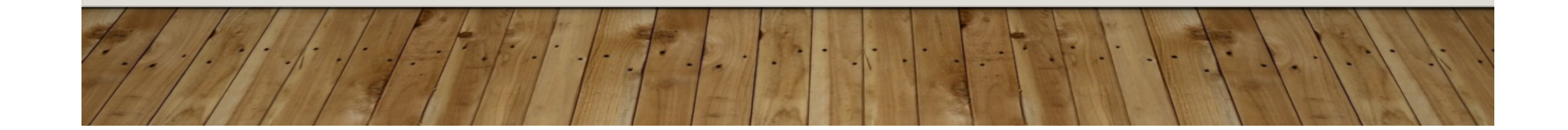

- Assuma que usaremos uma AVL para armazenar dados de motoristas (+/- 20 milhões de registros)
- Teríamos uma árvore bem alta (vários acessos a disco);
- $log_2 20.000.000 \text{ é } +/- 24$ , o que consome  $+/- 0.2$ segundos
- A solução é aumentar o número de ramificações na árvore diminuindo, assim, a altura!

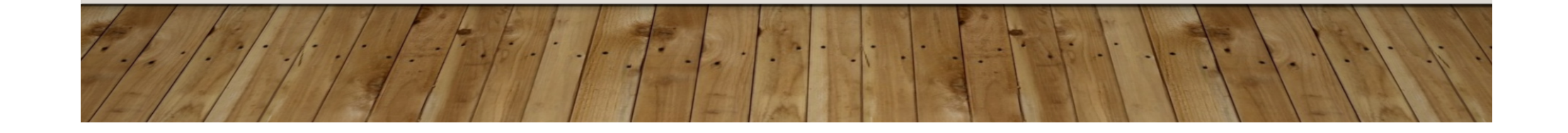

- Árvores binárias são o caso extremo:
	- Fator mínimo de ramificação (2)
	- Máxima profundidade (muitos acessos)
- Se os acessos são caros (armaze-namento secundário), o desempenho cai…

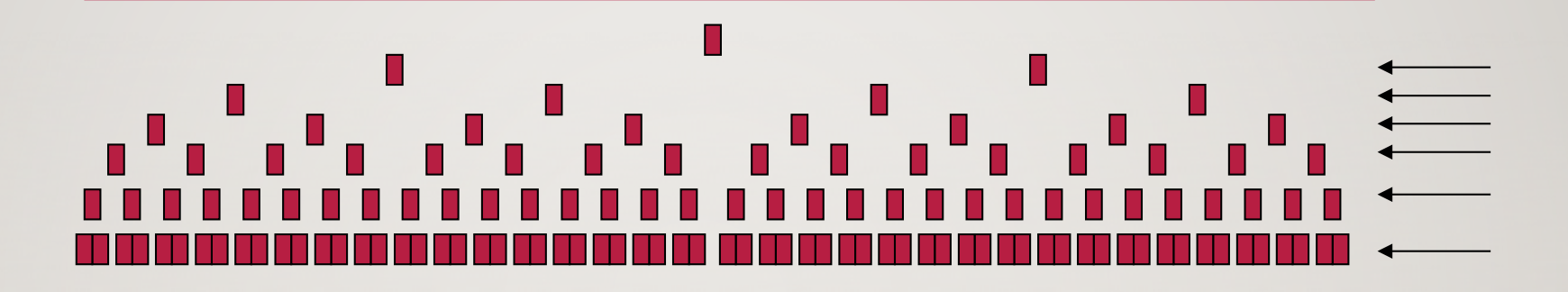

Árvore binária com 127 nós em 7 níveis.

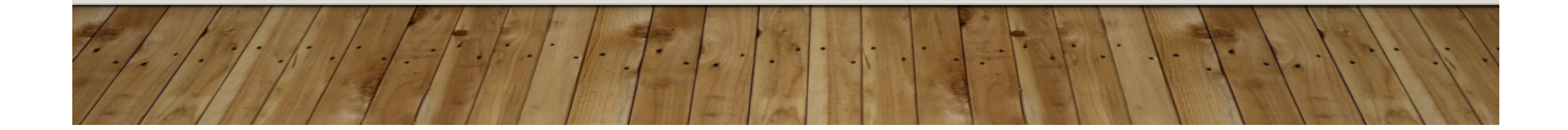

#### <u>FINITIN</u> . . . . . . - 11 ш **TIMOTIO** - 1

Árvore 10-aria com 127 nós em 3 níveis.

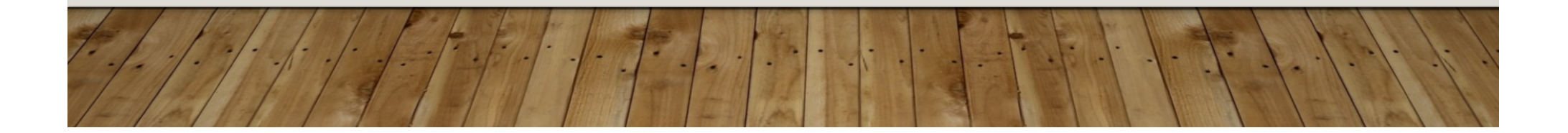

#### ÁRVORES N-ÁRIAS

- n ponteiros
- n-1 chaves

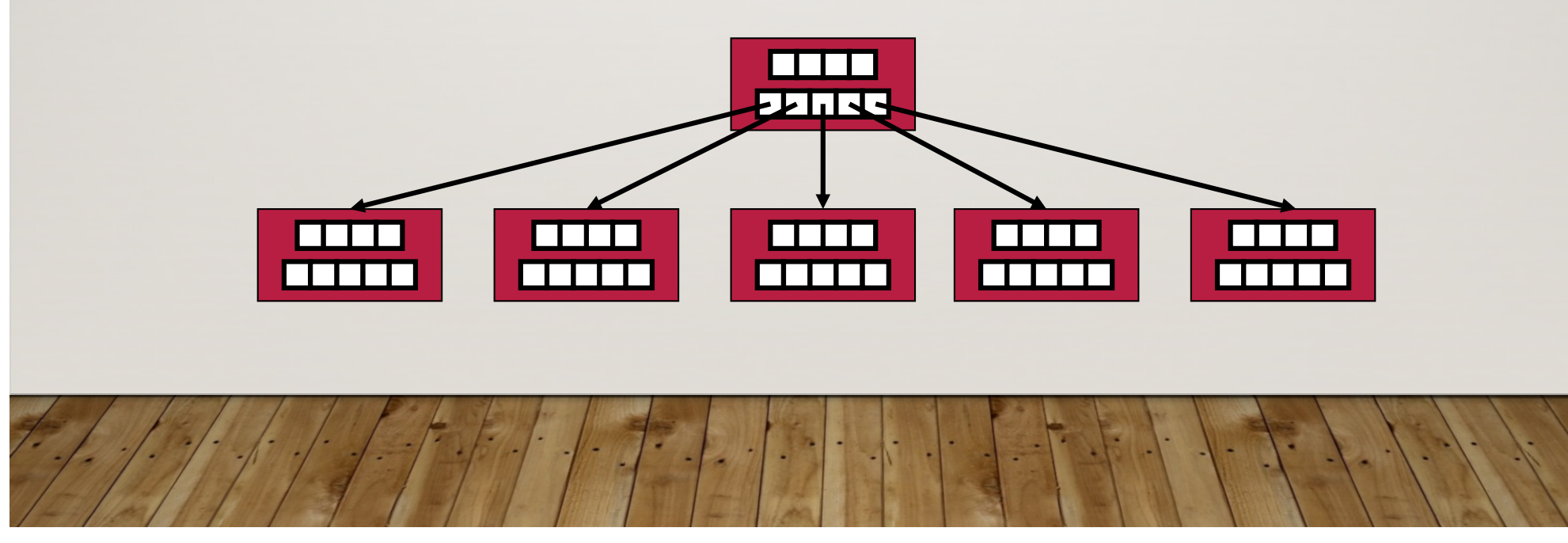

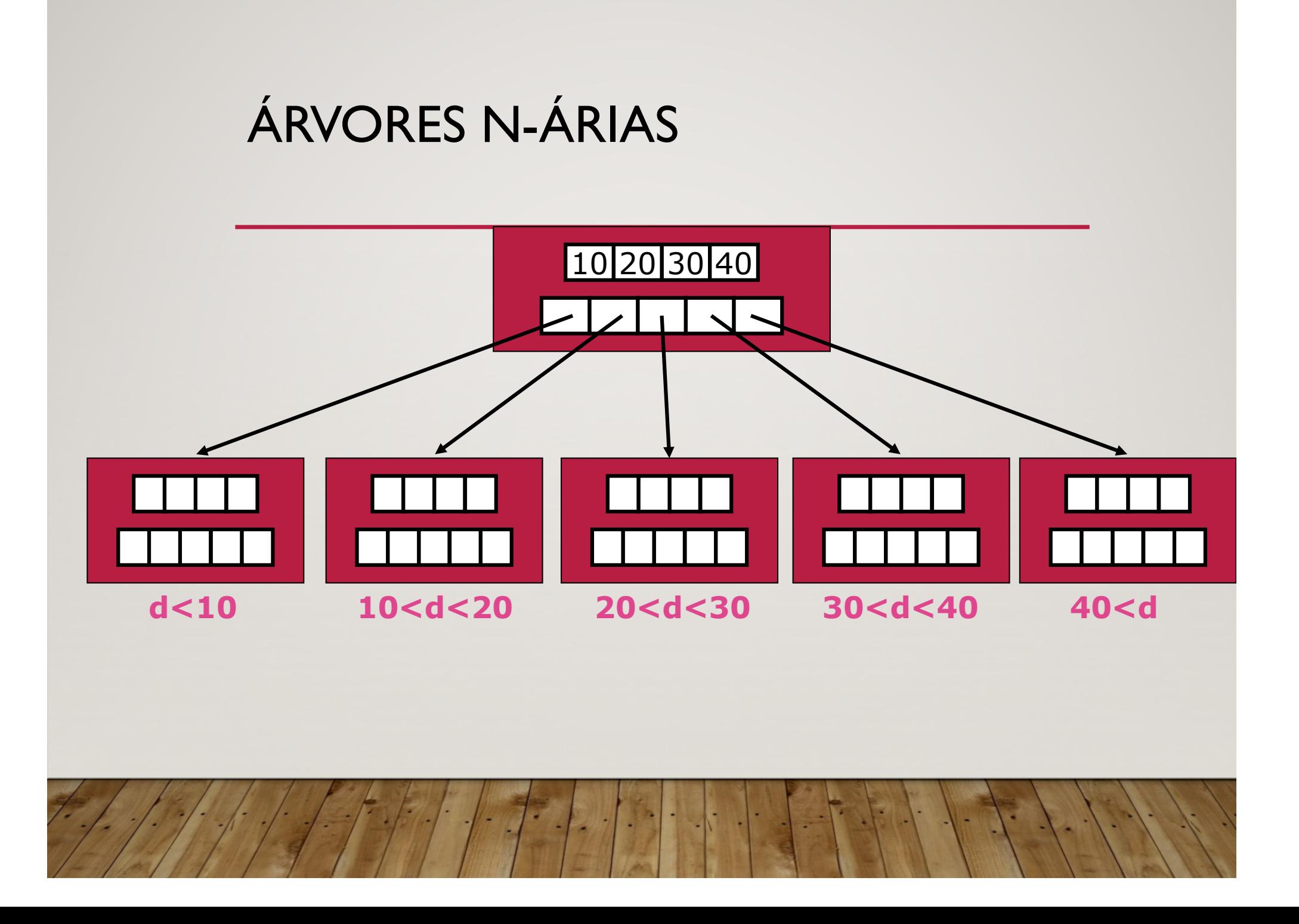

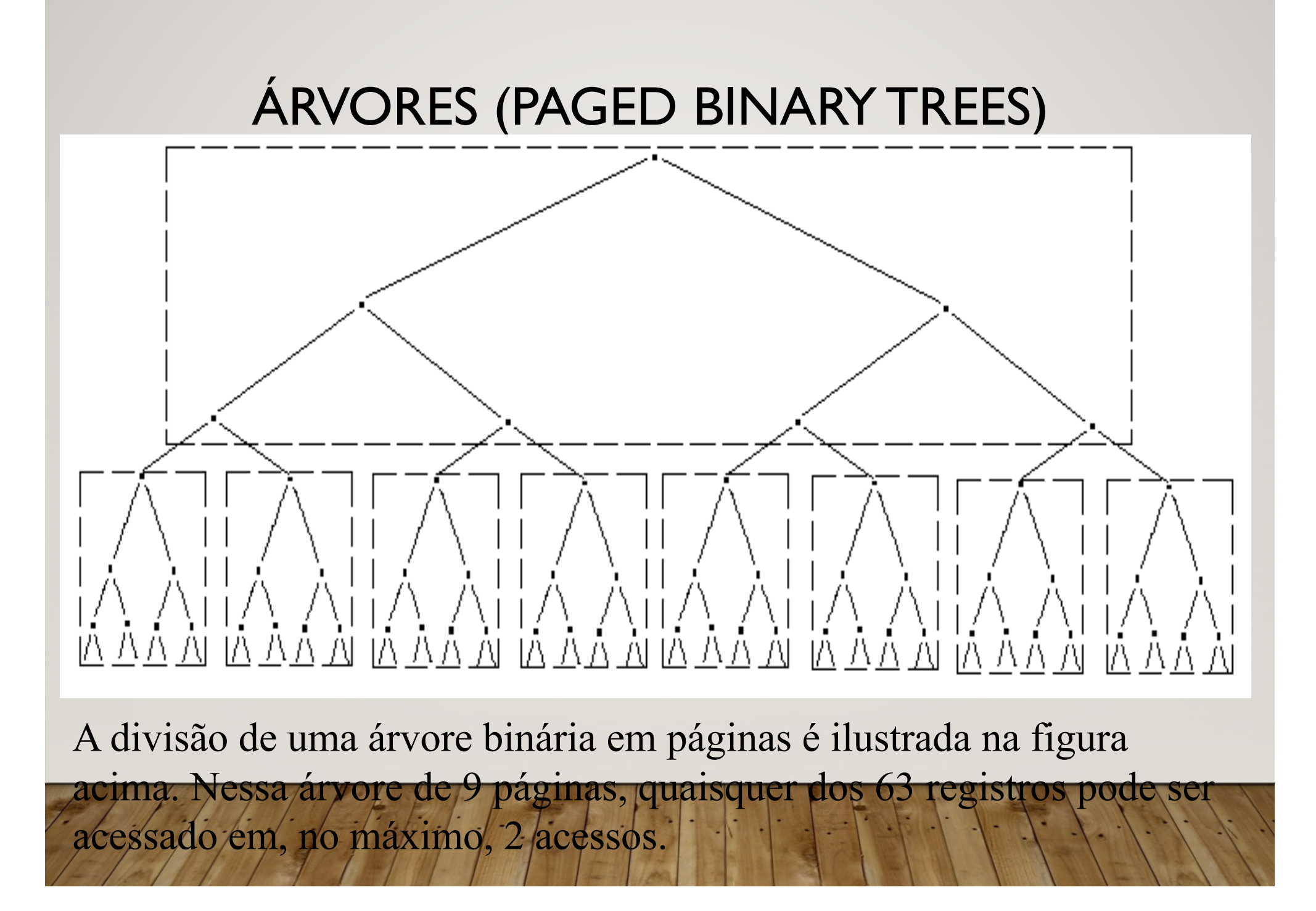

**class NO\_BTree { Private: Tipo chave[20]; NO\_BTree p[21]; int Qdade\_chaves; Public: métodos… }** 

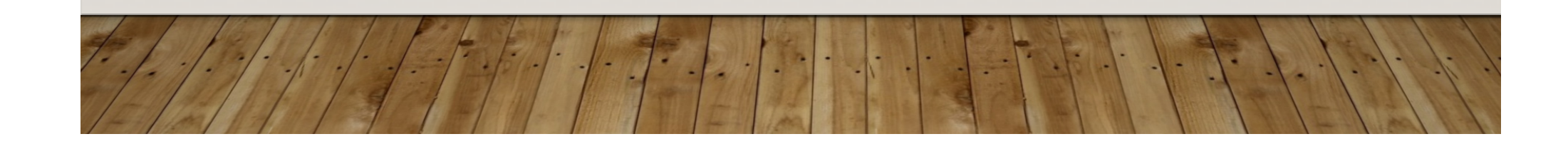

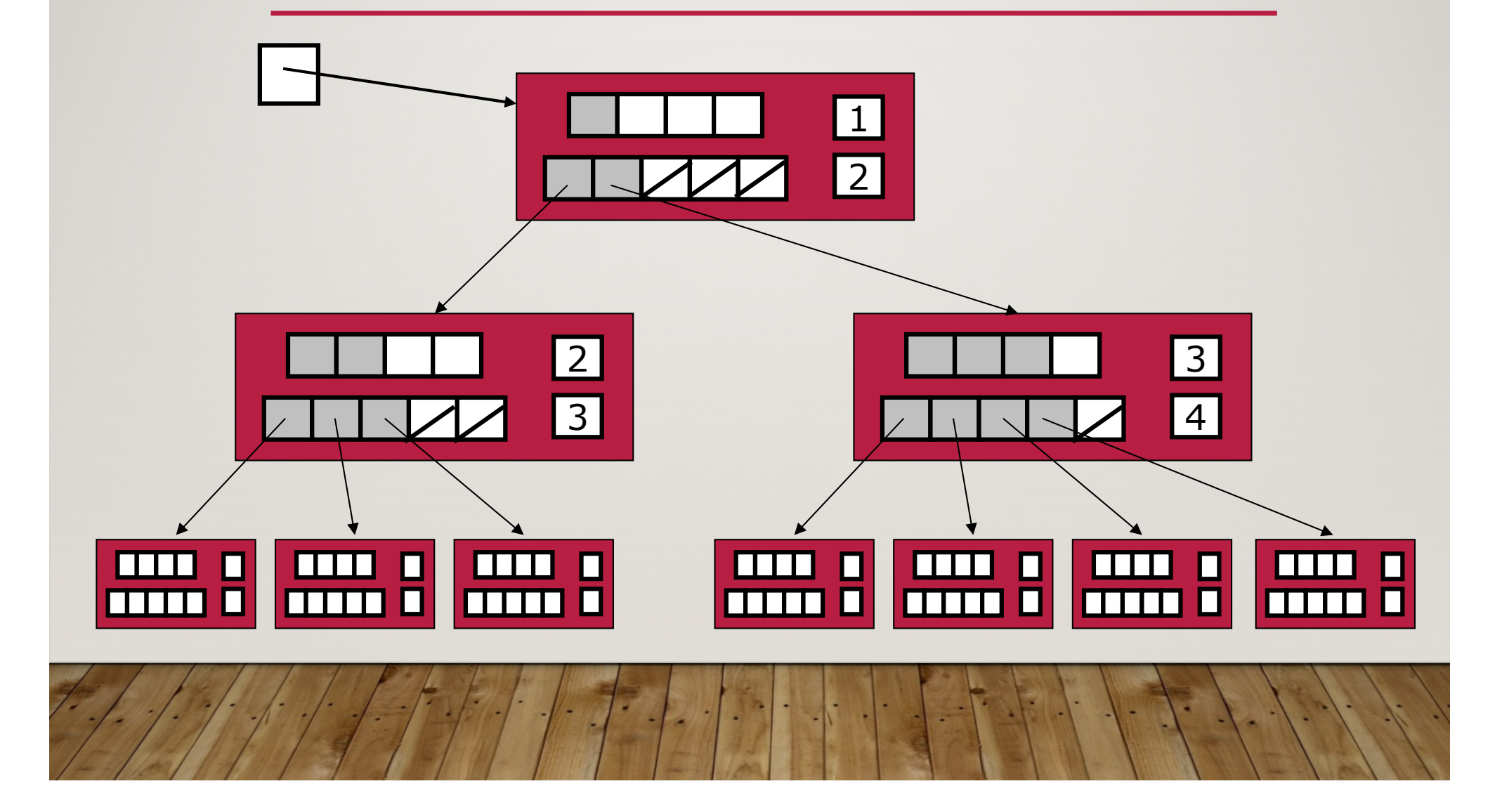

Uma árvore B de **ordem** *m* é uma árvore *m*-way (i.e., uma árvore onde cada nó pode ter até *m* filhos) e que:

> 1 .O número de chaves em cada nó não folha é um a menos que o número de filhos e cada filho está organizado no contexto de árvore de busca;

2. Todas as folhas estão no mesmo nível;

3. Todas as não-folhas - menos a raíz – têm no mínimo *m /* 2 l filhos;

4. A raíz ou é uma folha ou tem de 2 a *m* filhos;

5. Um nó folha não contém mais que *m* – 1 chaves;

6. O número *m* deve ser sempre ímpar;

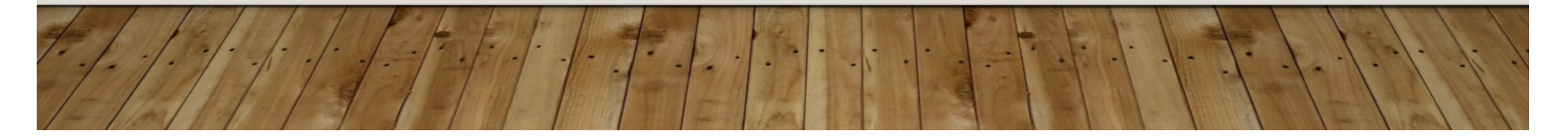

• **Ordem**

nó

A definição atual de **B-Tree** vincula a ordem de uma árvore B ao número de descententes de um nó (isto é, de ponteiros). Deste modo, numa árvore B de ordem **m**, o número máximo de chaves<br>é m-1. m-1.<br>**Exemplo:** 

Uma árvore B de ordem 8 tem um máximo de 7 chaves por página.

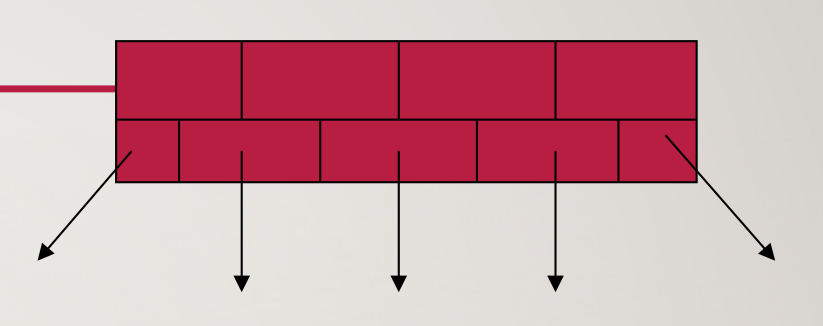

A árvore acima é de ordem 5.

• **Número mínimo de chaves por página**

Quando uma página é dividida na inserção (SPLIT), os nós são divididos igualmente entre as páginas velha e nova. Deste modo, o número mínimo de chaves em um nó é dado por m/2 - 1 (exceto para a raiz).

• **Número mínimo de chaves por página**

**Exemplo:** Uma árvore B de ordem 8 (que tem um máximo de 7 chaves por página) terá um mínimo de 3 chaves por página.

#### • **Nó folha**

Os nós folhas são aqueles alocados no nível mais baixo da árvore.

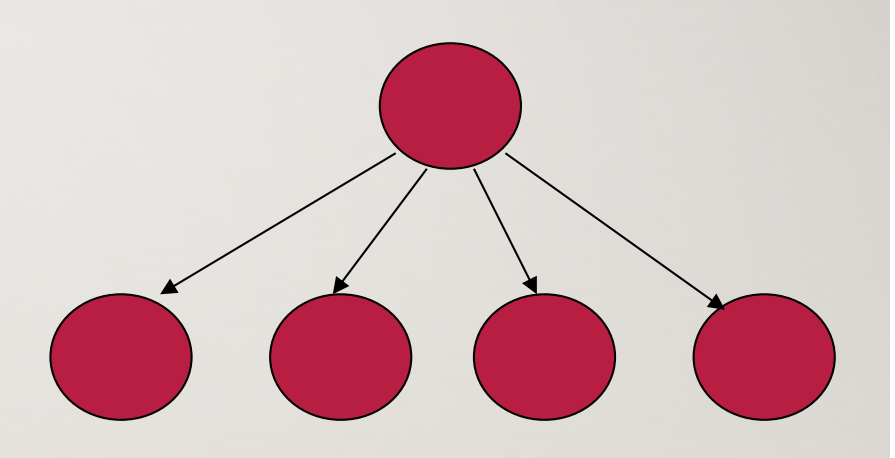

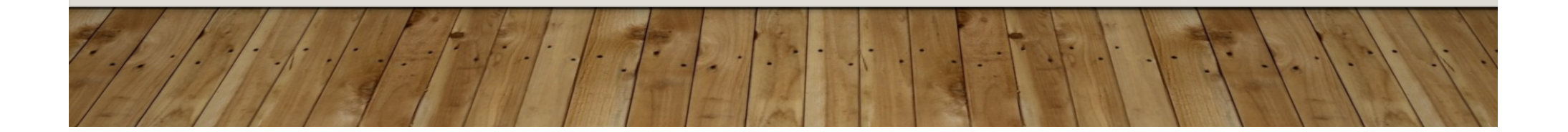

• **Capacidade Máxima**

#### **Nós com no máximo 1000 elementos:**

- h 0: 1000
- h 1:  $1000+1001*1000 = 1.002.000$
- h 2: ~ | Bilhão

• **Capacidade Mínima**

**(para árvore de 2 níveis)**

#### **Nós com no máximo 1000 elementos:**

 $~1$  ~500,000

 $(500*501*2 + 500*2 + 1)$ 

- Suponha que iniciemos com uma árvore B vazia e as chaves devem ser inseridas na seguinte ordem: | 12 8 2 25 6 14 28 17 7 52 16 48 68 3 26 29 53 55 45
- Queremos construir uma árvore B de ordem 5
- Os 4 primeiros elementos vão para a raíz:

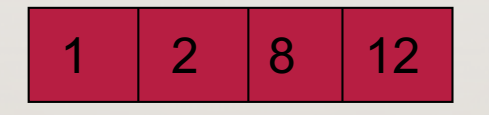

- O quinto elemento extrapola o tamanho do nó
- Assim, quando inserimos o 25 devemos dividir o nó em duas partes e colocar o elemento do meio como nova raiz

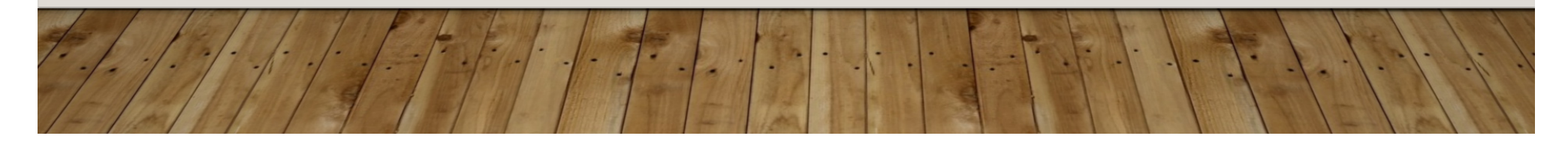

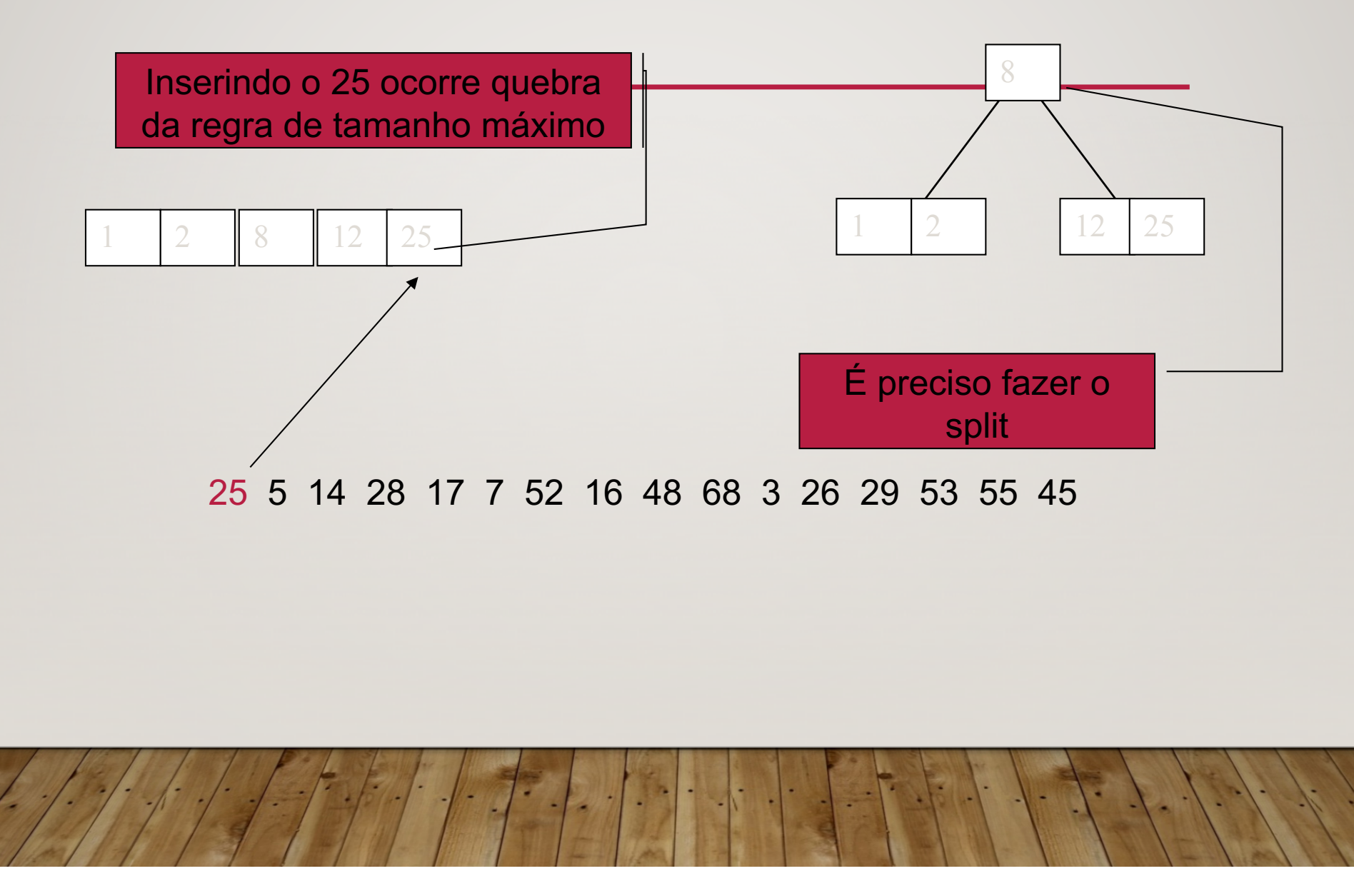

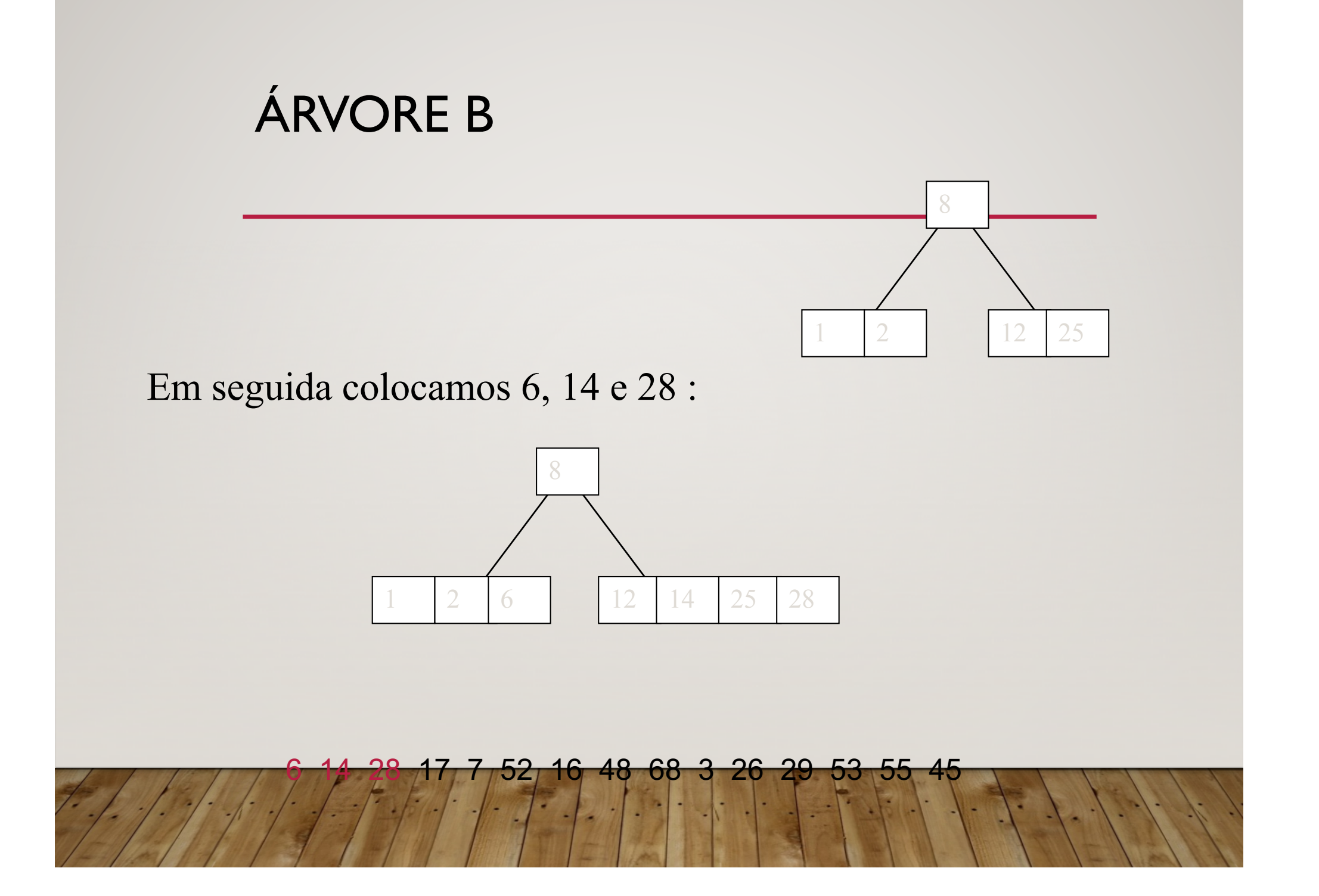

Adicionando 17 à árvore teremos outro split…

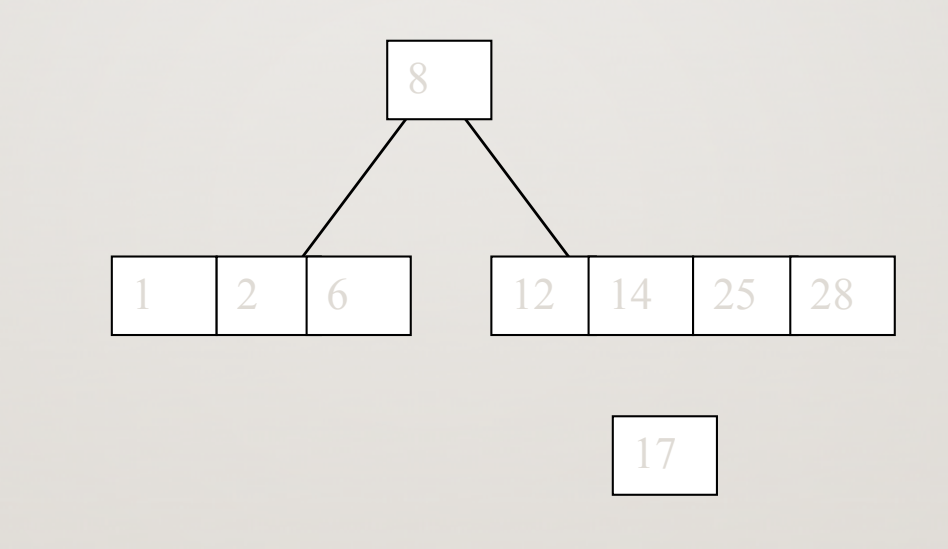

7 52 16 48 68 3 26 29 53 55 45

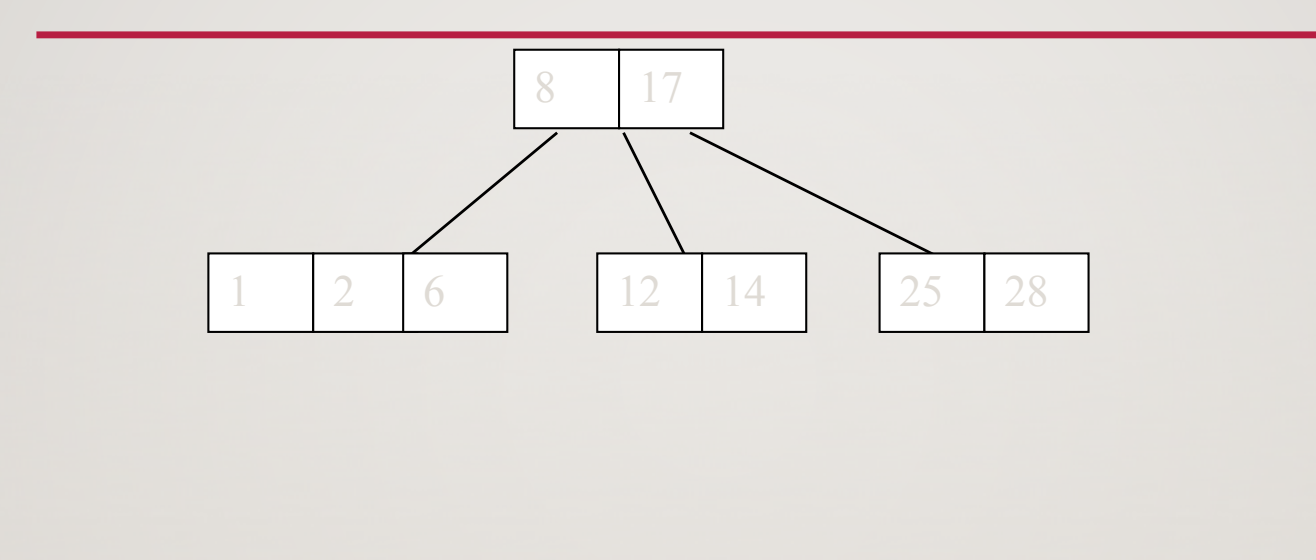

7 52 16 48 68 3 26 29 53 55 45

Continuando com 7, 52, 16 e 48

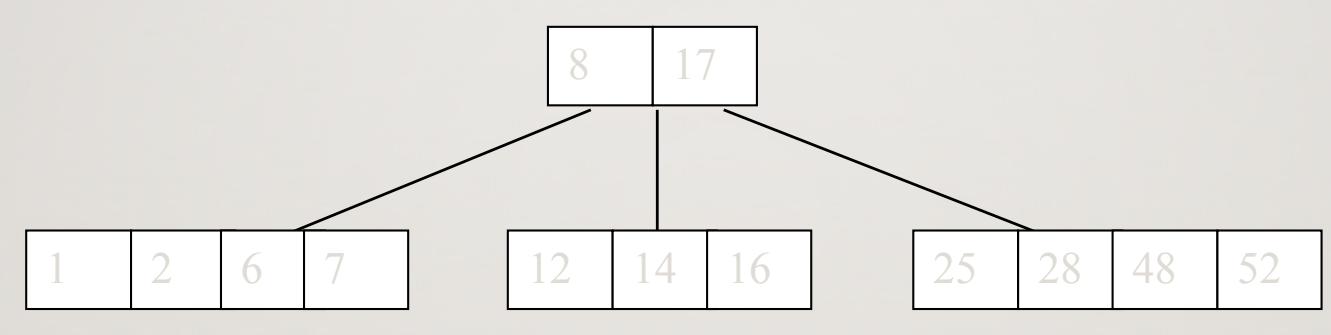

68 3 26 29 53 55 45

E agora, inserindo o 68…

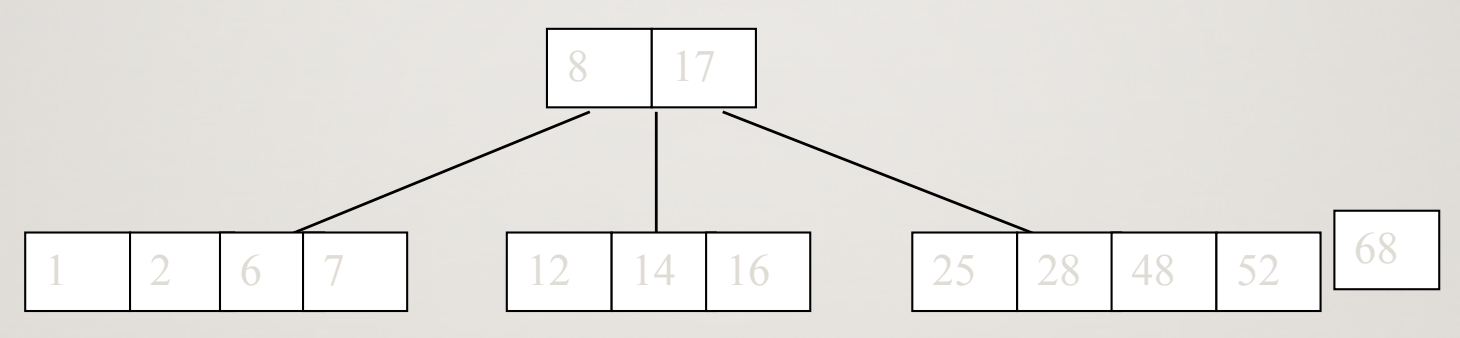

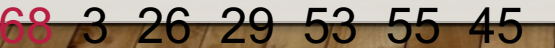

Adicionando 68 à árvore causa um "split" na folha mais à direita, fazendo com que o 48 suba à raiz. Quando inserimos o 3 o "split" é na folha mais à esquerda (o 3 sobe); 26, 29, 53, 55 vão para as folhas:

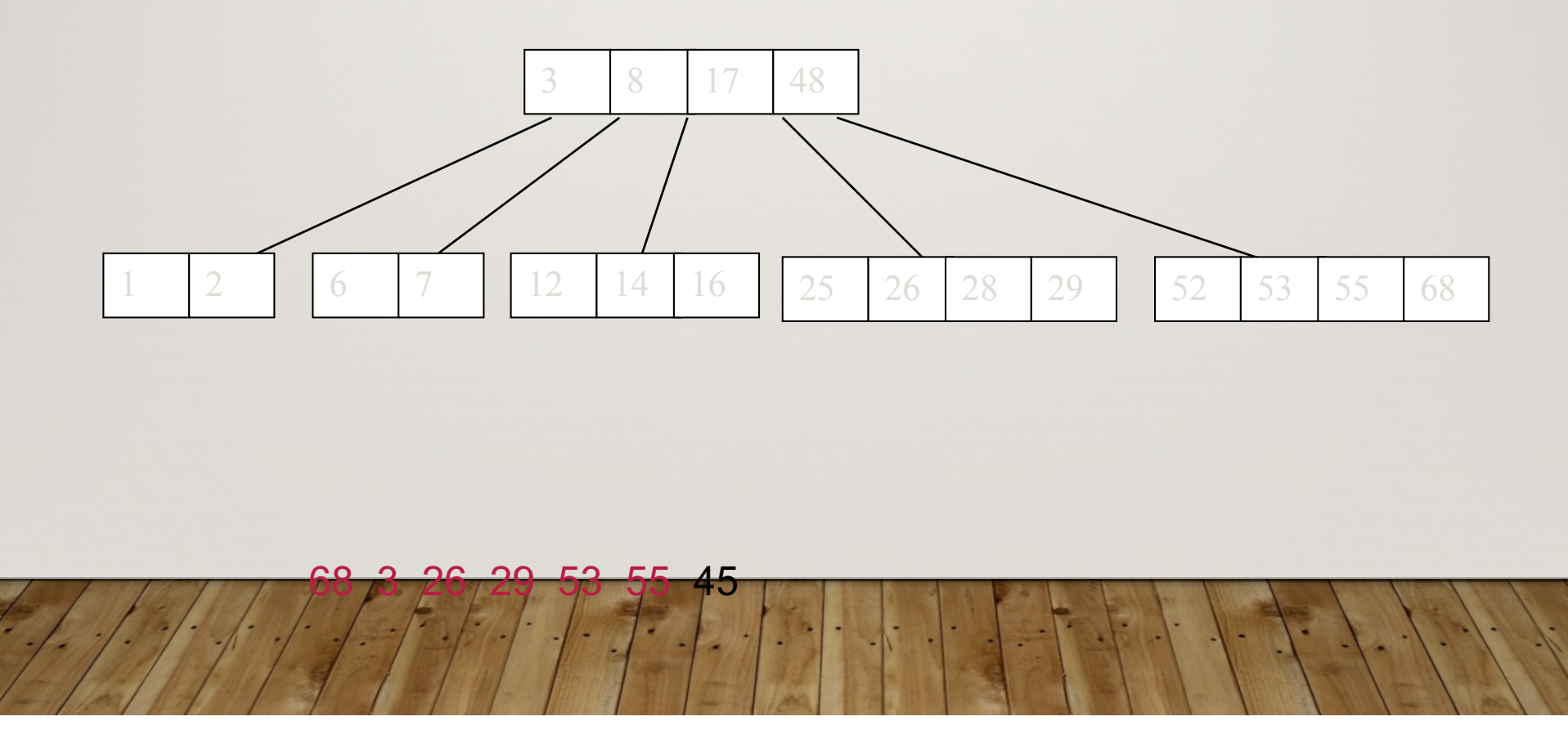

Por fim o 45:

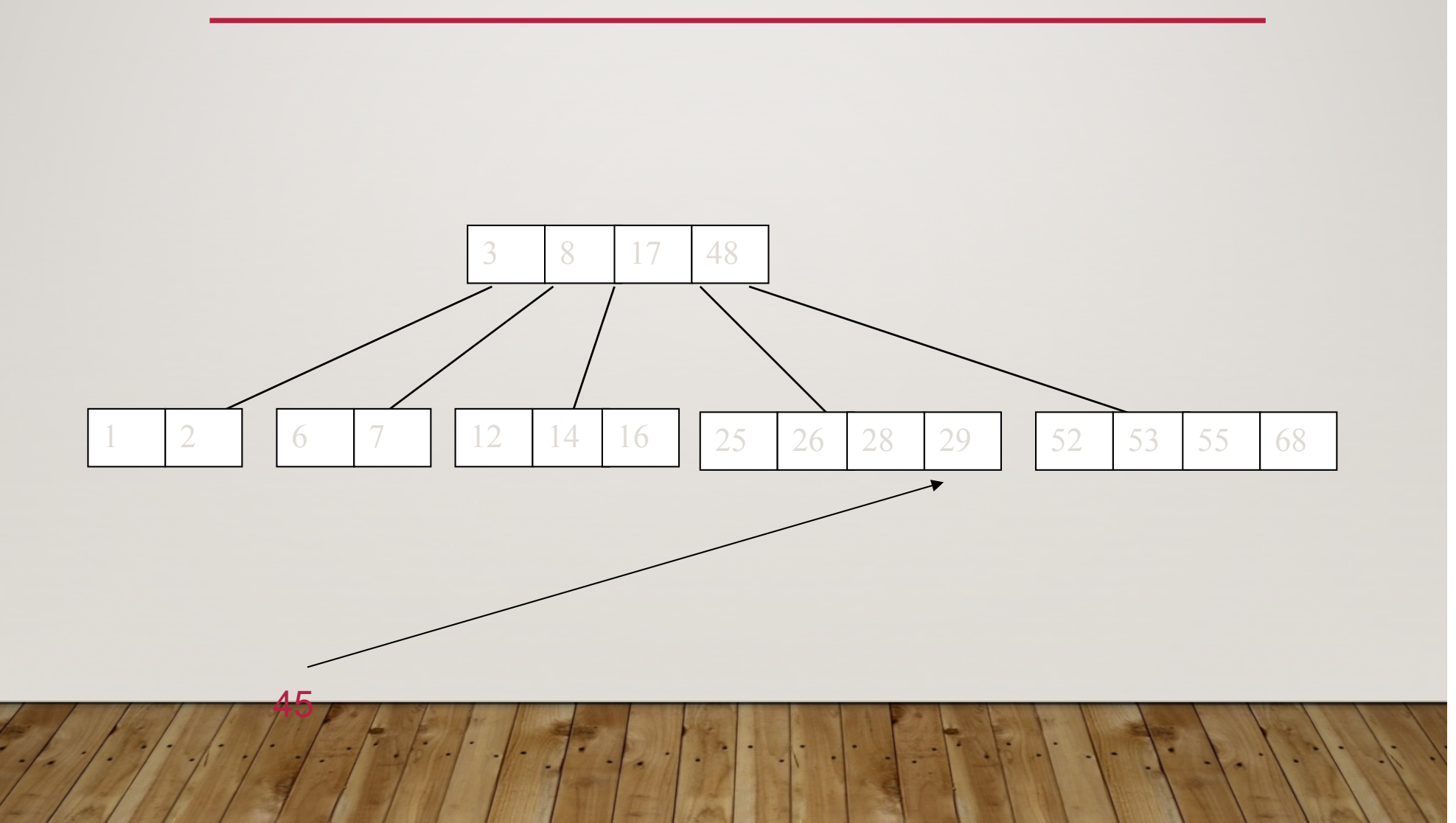

Por fim, quando inserimos o 45, isso forçará com que o 28 suba para a raiz… Mas a raiz também está cheia !

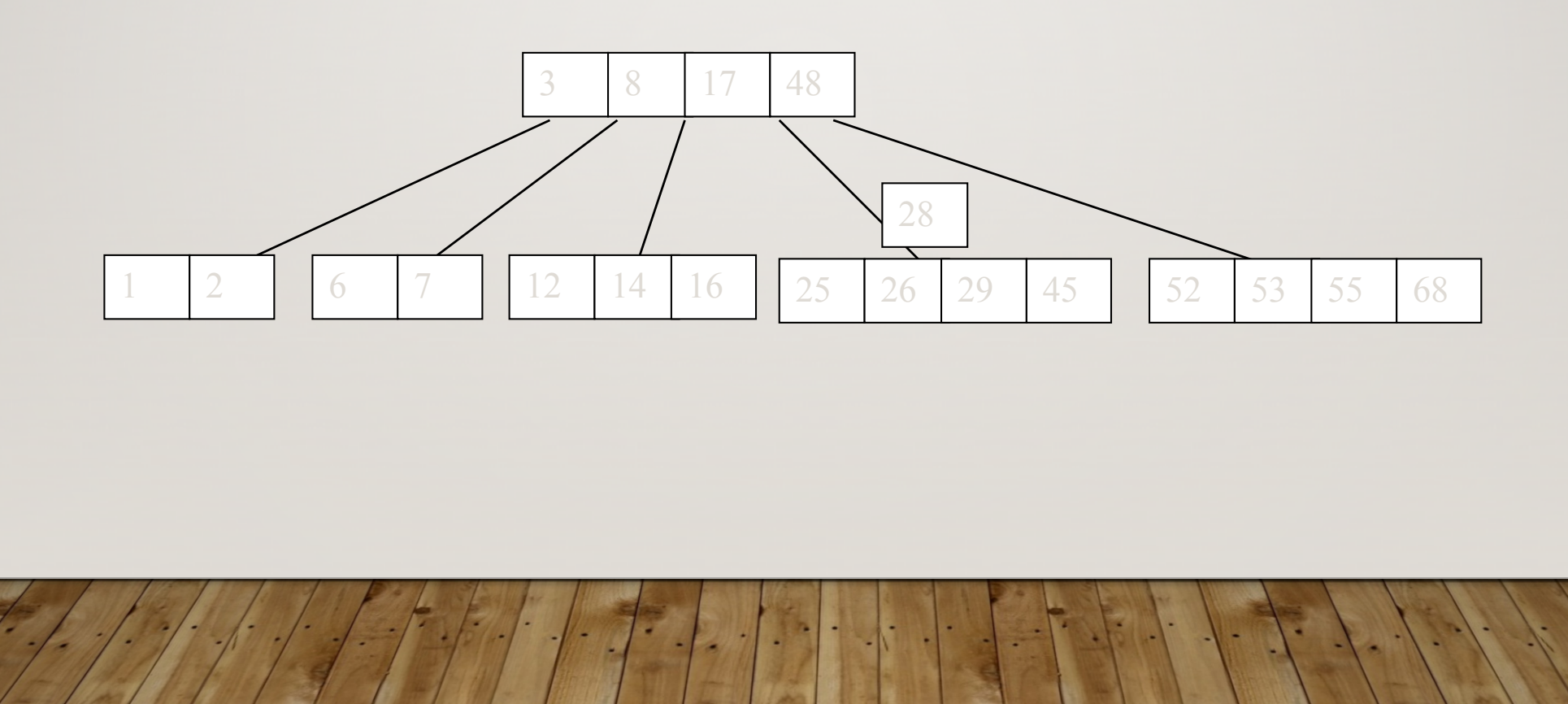

Por fim, quando inserimos o 45, isso forçará com que o 28 suba para a raiz... Mas a raiz também está cheia !

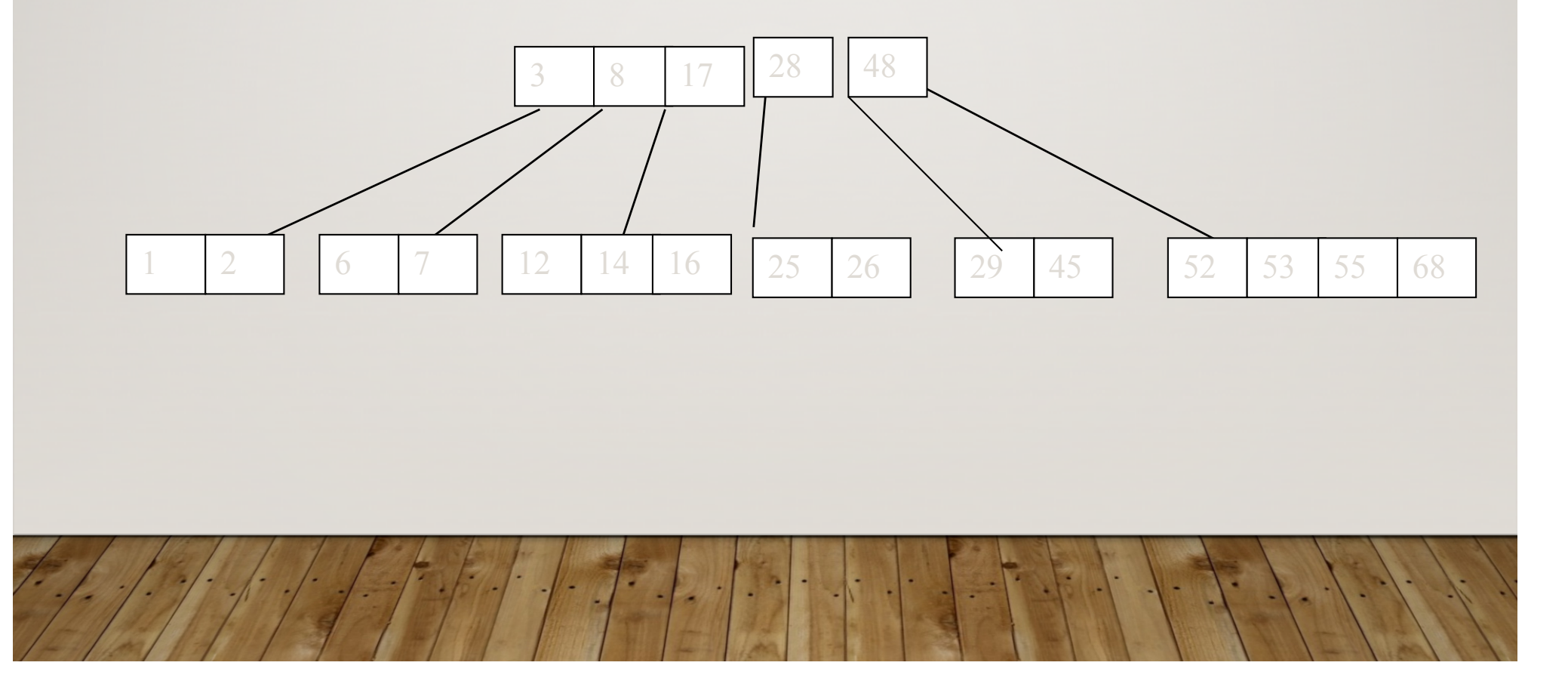

O 17 tem que subir para se tornar a nova raiz… lembrem-se que a raiz pode ter um único elemento.

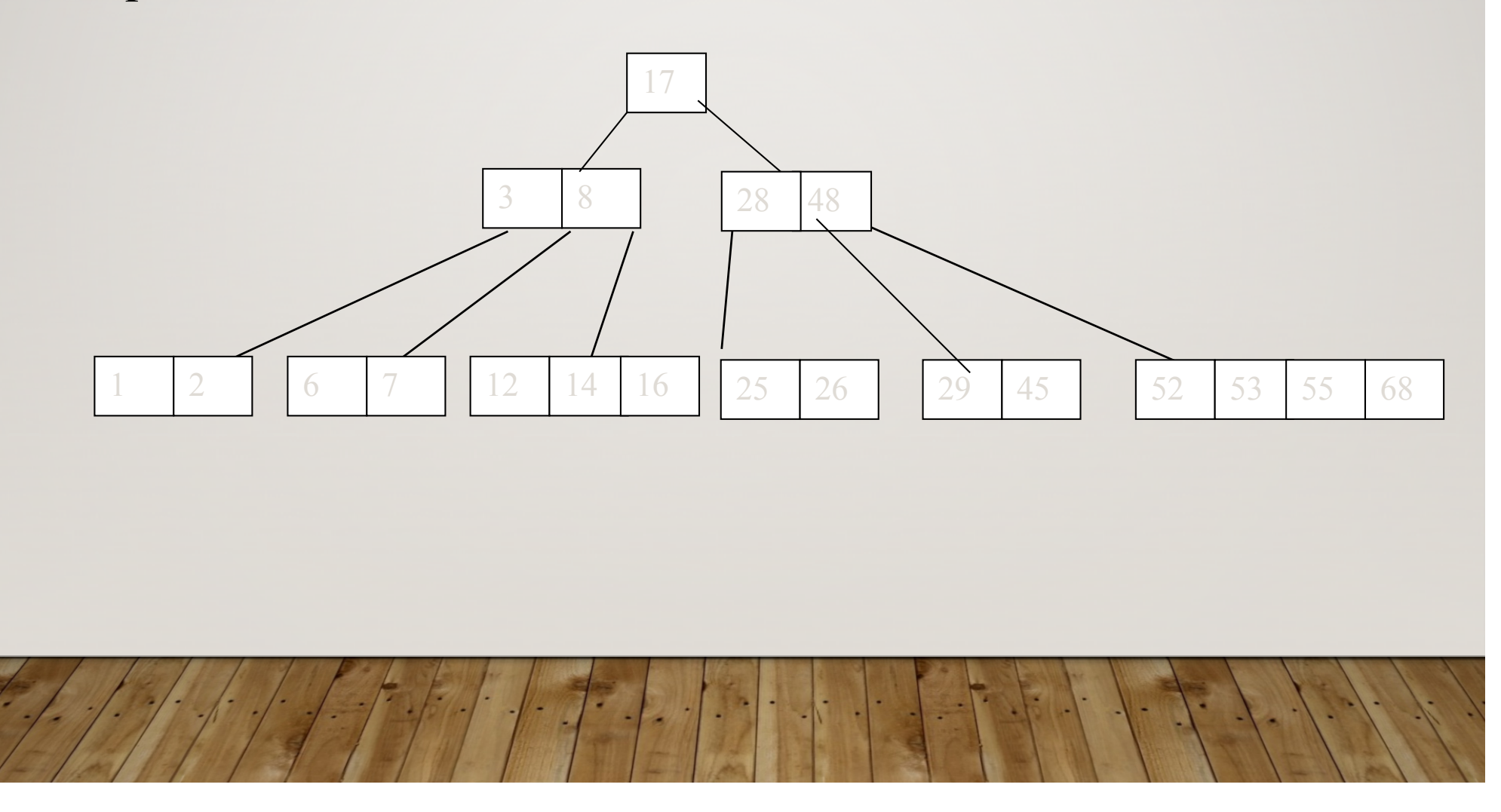

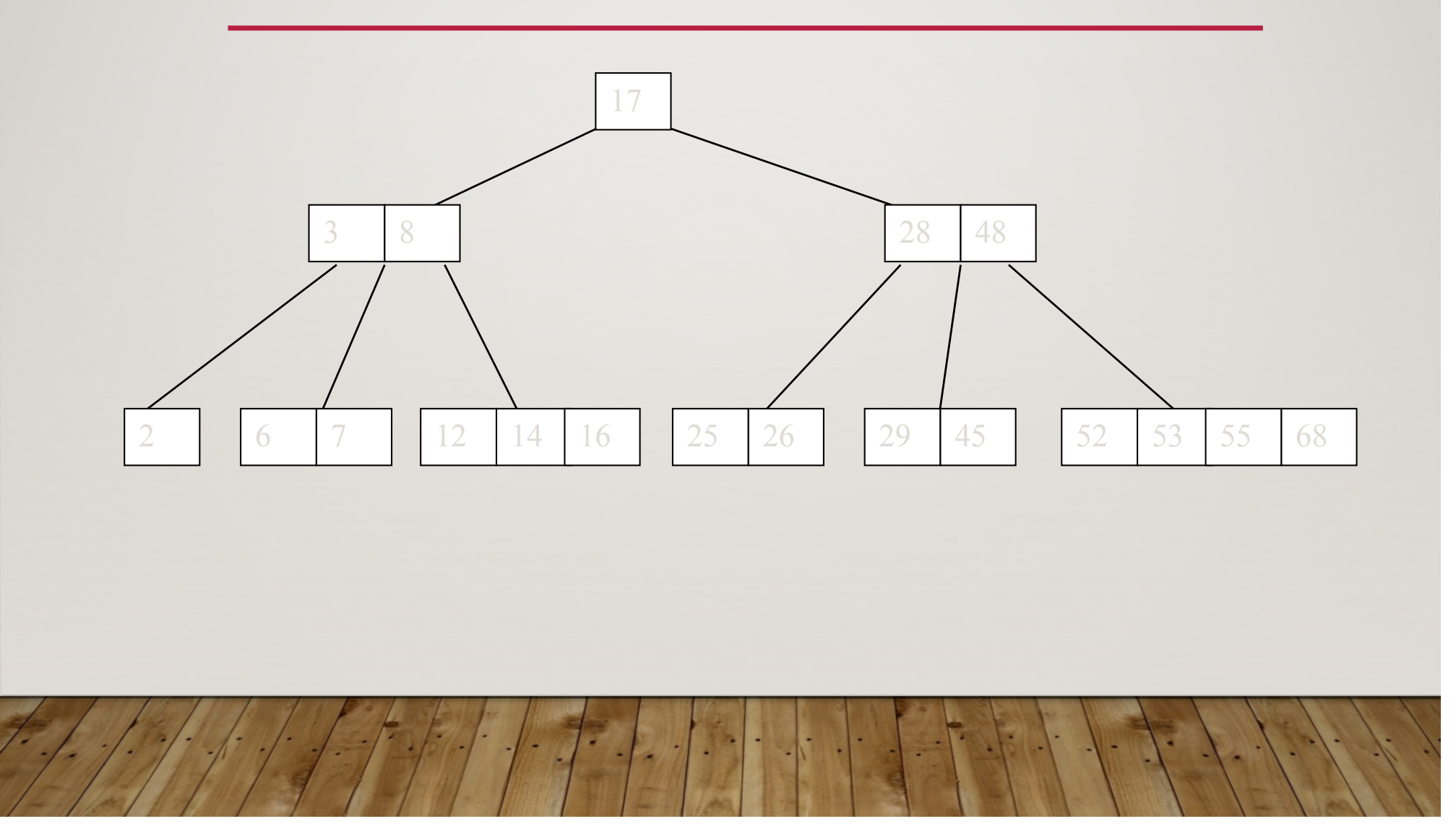

#### ÁRVORE B (INSERÇÃO)

- Tente inserir <sup>a</sup> nova chave em um nó folha (na posição adequada)
- Se isso fizer com que o nó fique cheio, divida a folha em duas partes e suba o elemento central para o nó pai;
- Se isso fizer com que o pai fique cheio repita o proces-so;
- A estratégia poderá ser repetida até o nó raiz;
- Se necessário o nó raiz deverá ser também divido e o elemento central será transformado em nova raiz (fazendo com que a árvore fique mais alta)

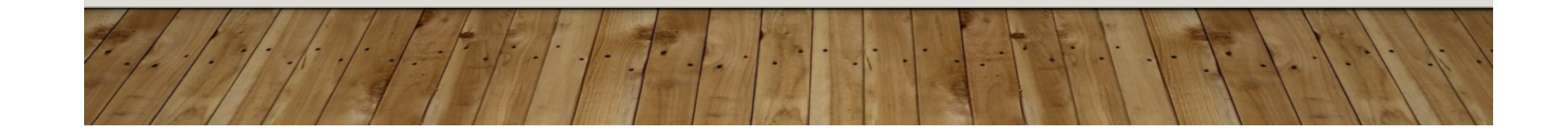

- Insira os seguintes números em uma árvore B de ordem 5:
- $\cdot$  3, 7, 9, 23, 45, 1, 5, 14, 25, 24, 13, 11, 8, 19, 4, 31, 35, 56

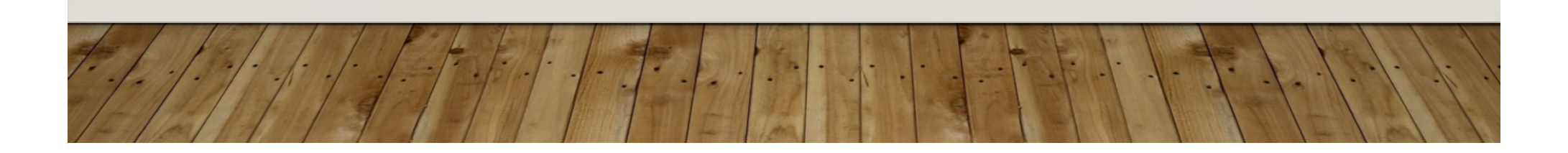

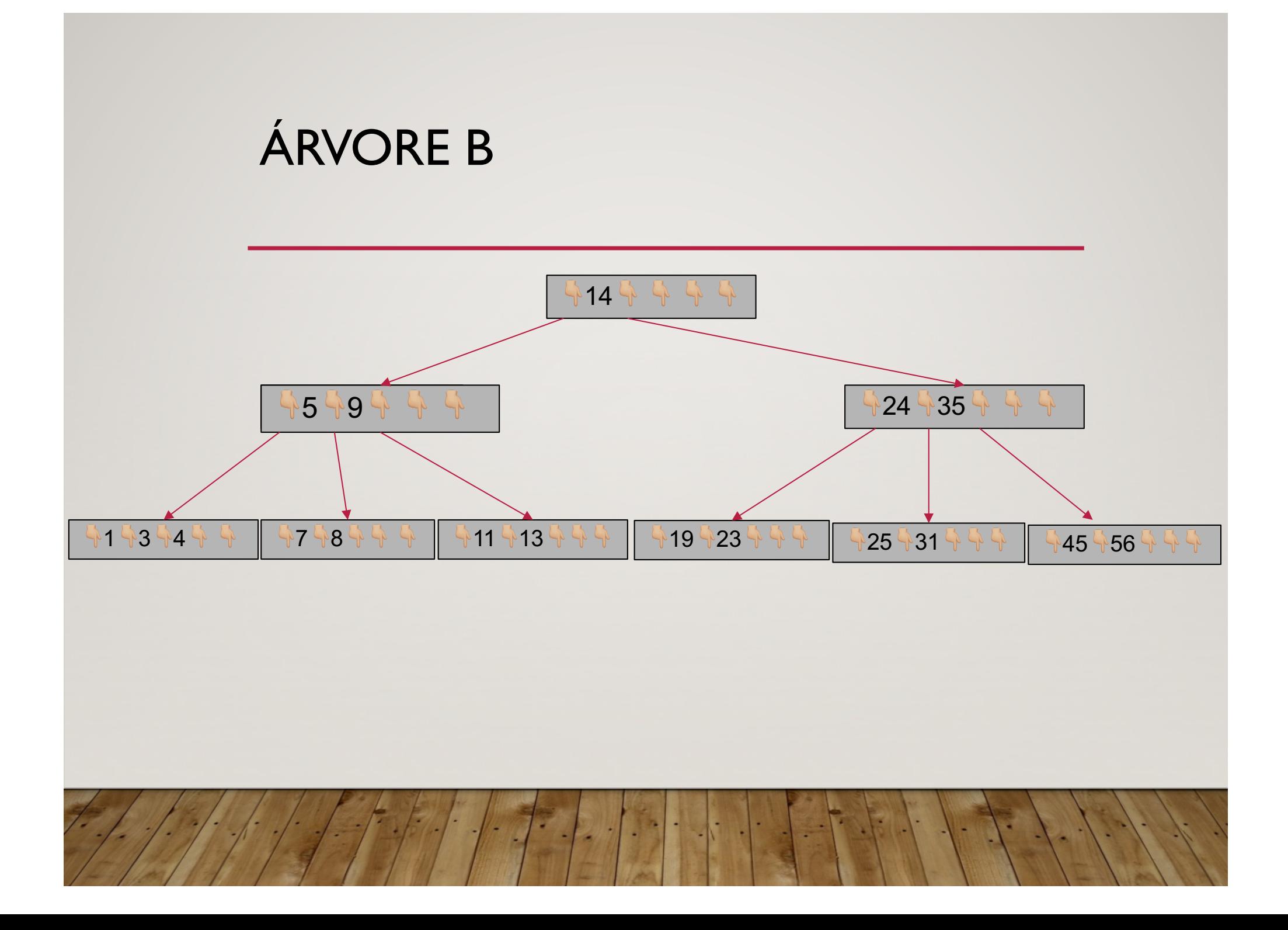

#### ÁRVORE B (REMOÇÃO)

- · Durante a inserção, a chave sempre vai para a folha. Na remoção desejamos remover da folha.Assim, temos 3 possibilidades:
- 1 Se a chave já está em um nó folha e sua remoção não faz com que o nó fique com poucos elementos (menos que *| m /* 2 filhos),<br>então apenas elimine-a.
- 2 Se a chave não é folha, então é garantido que seu predecessor ou sucessor esteja em um nó folha – e neste caso podemos eliminar a chave e subir o predecessor ou sucessor para a posição ocupada pela chave eliminada.

#### ÁRVORE B (REMOÇÃO)

- Se (1) ou (2) ocasionam uma folha a ter um número menor que o mínimo então temos que observar os irmãos adjacentes ao nó em questão :
	- 3: Se, um deles tem número de chaves maior que o mínimo então pode-se subir uma chave deste nó para o nó pai e pegar a chave do nó pai para a posição da chave eliminada;
	- 4: Se ambos irmãos não têm número de chaves maior que o mínimo, então suas chaves devem ser combinadas com <sup>a</sup> chave do nó pai. Se este passo fizer com que <sup>o</sup> nó pai fique com menos chaves que o permitido o processo deve ser repetido até o nó raiz (se necessário).

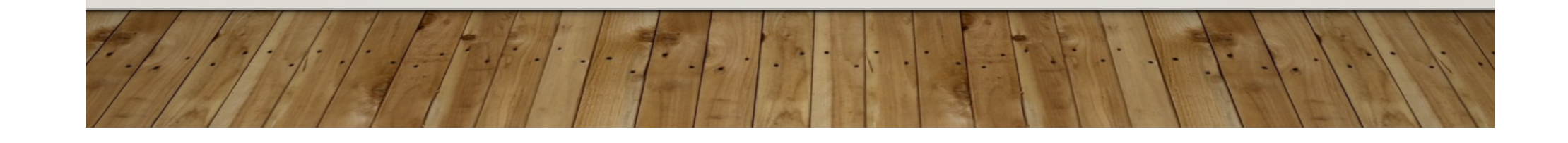

### ÁRVORE B – (REMOÇÃO – CASO 1)

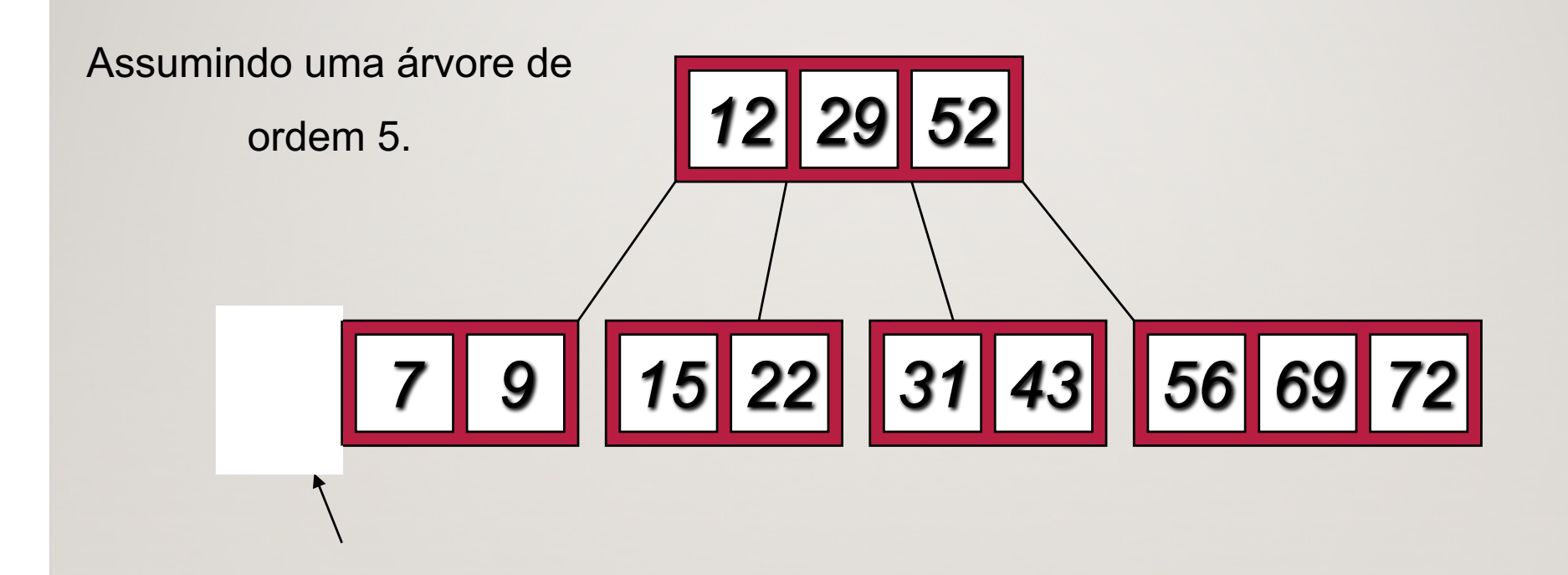

Eliminar o 2: Há chaves suficientes

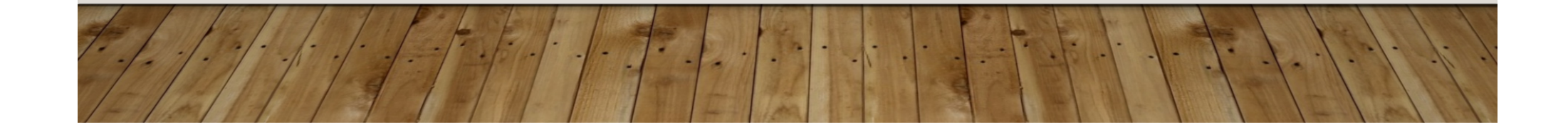

#### ÁRVORE B (REMOÇÃO – CASO 1)

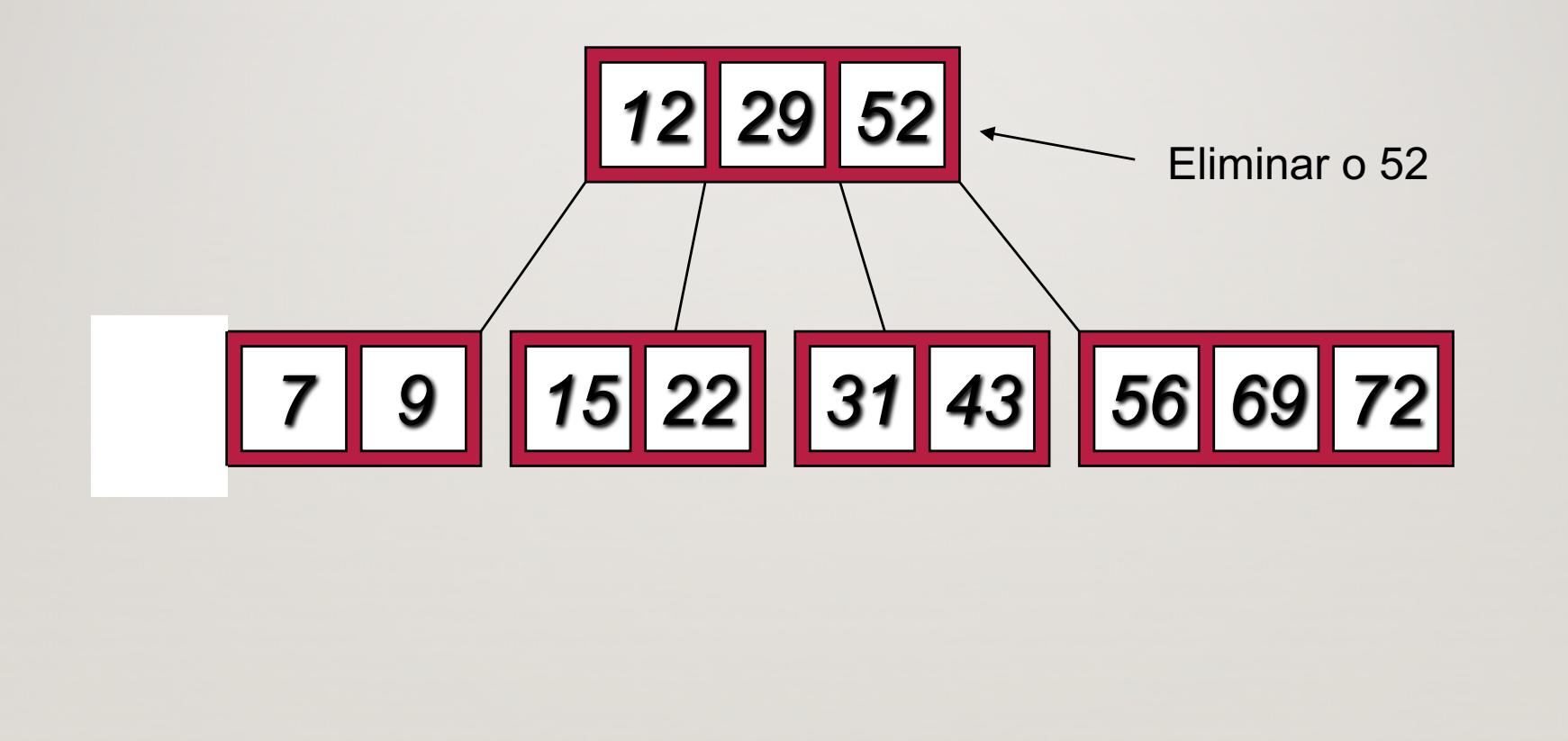

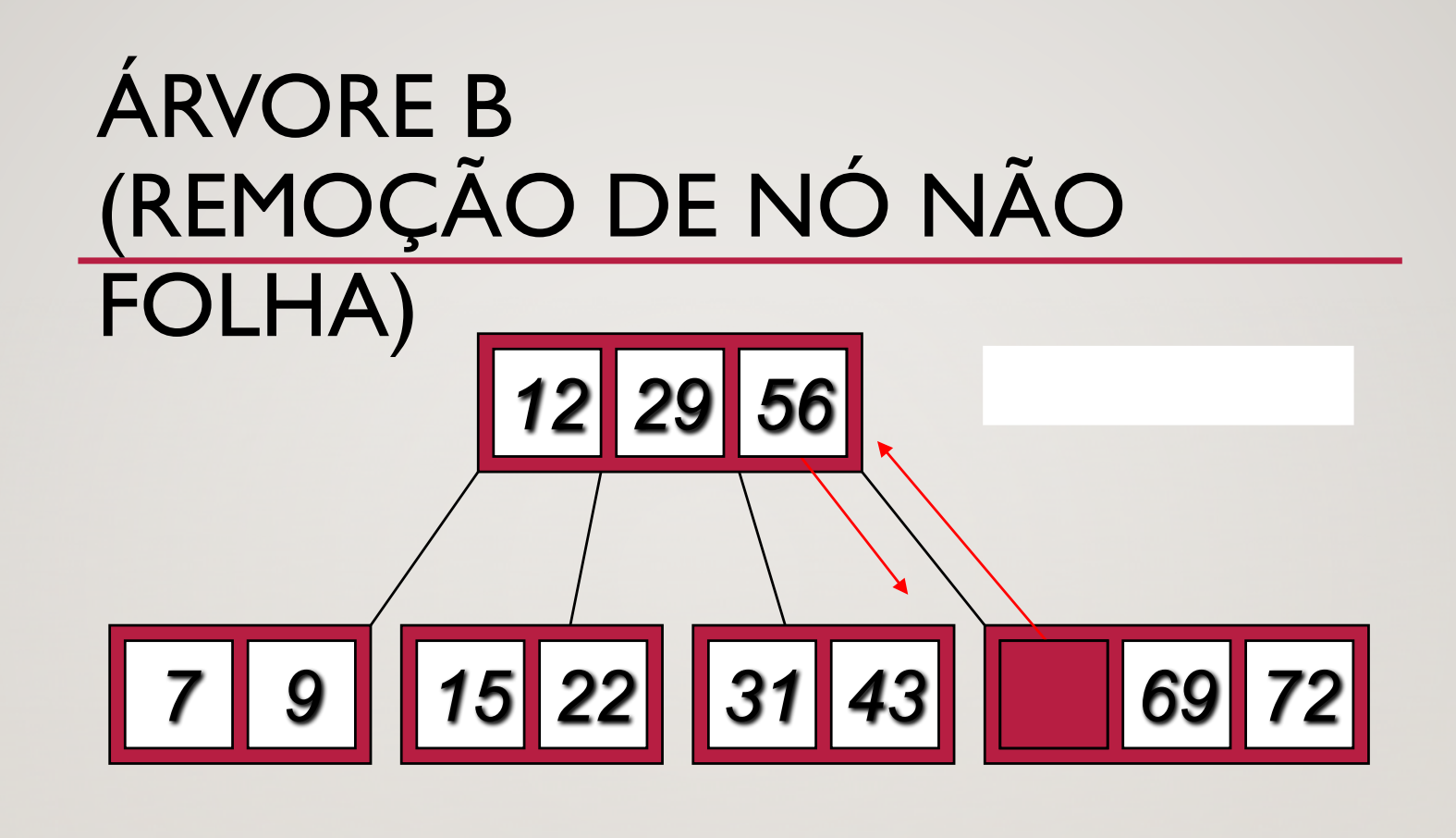

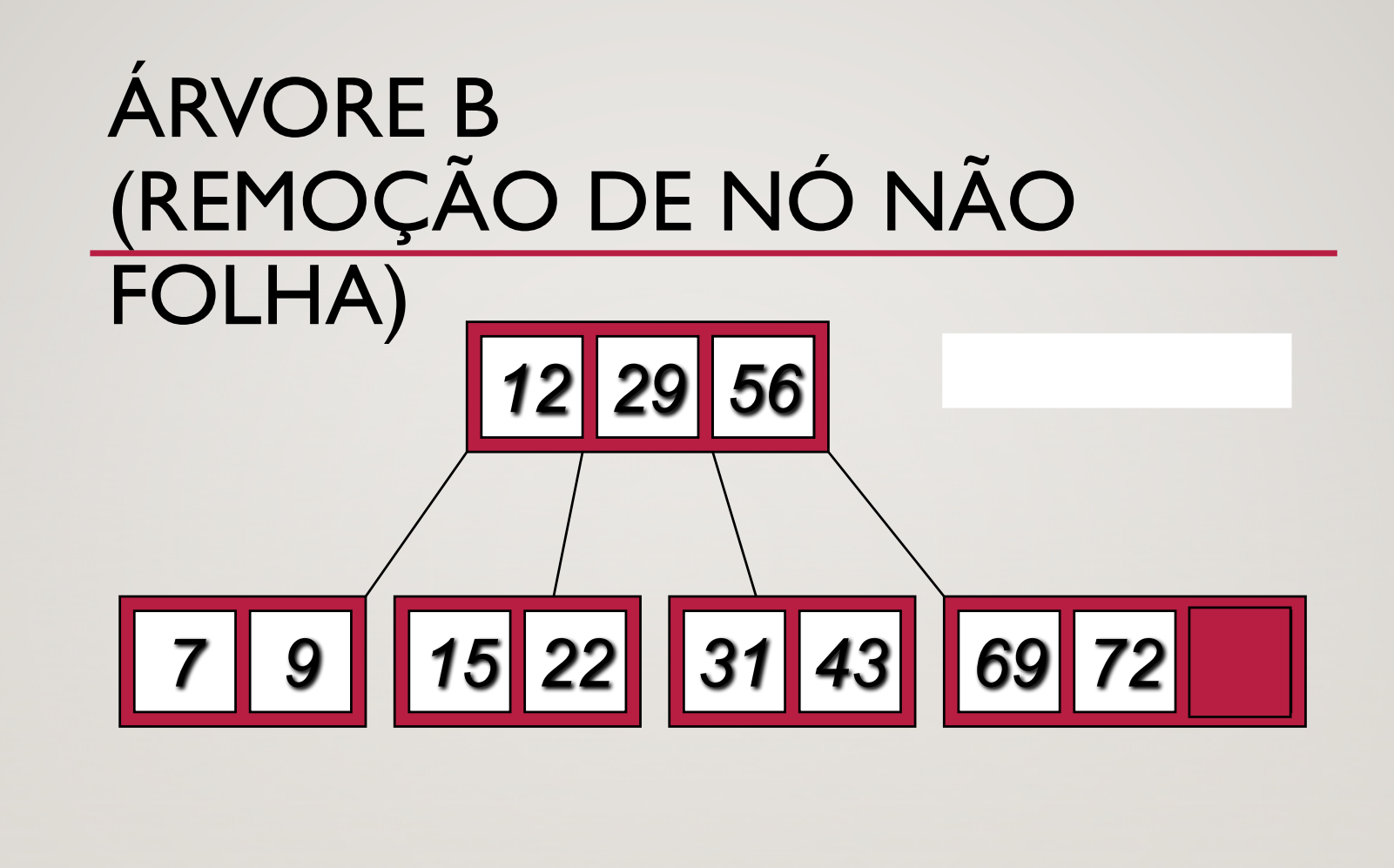

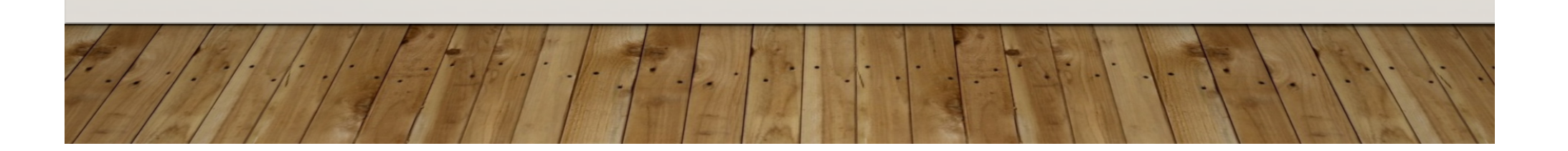

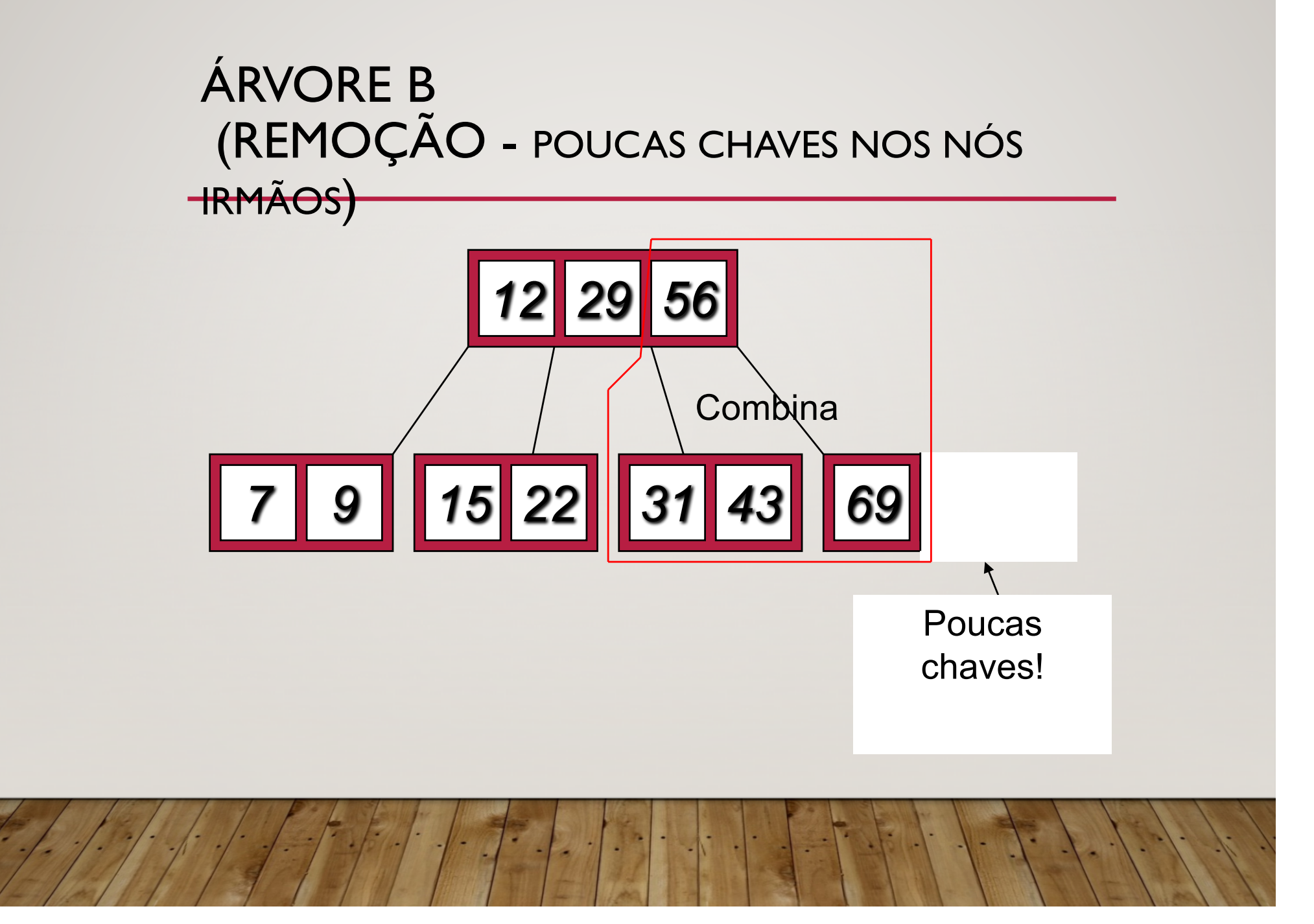

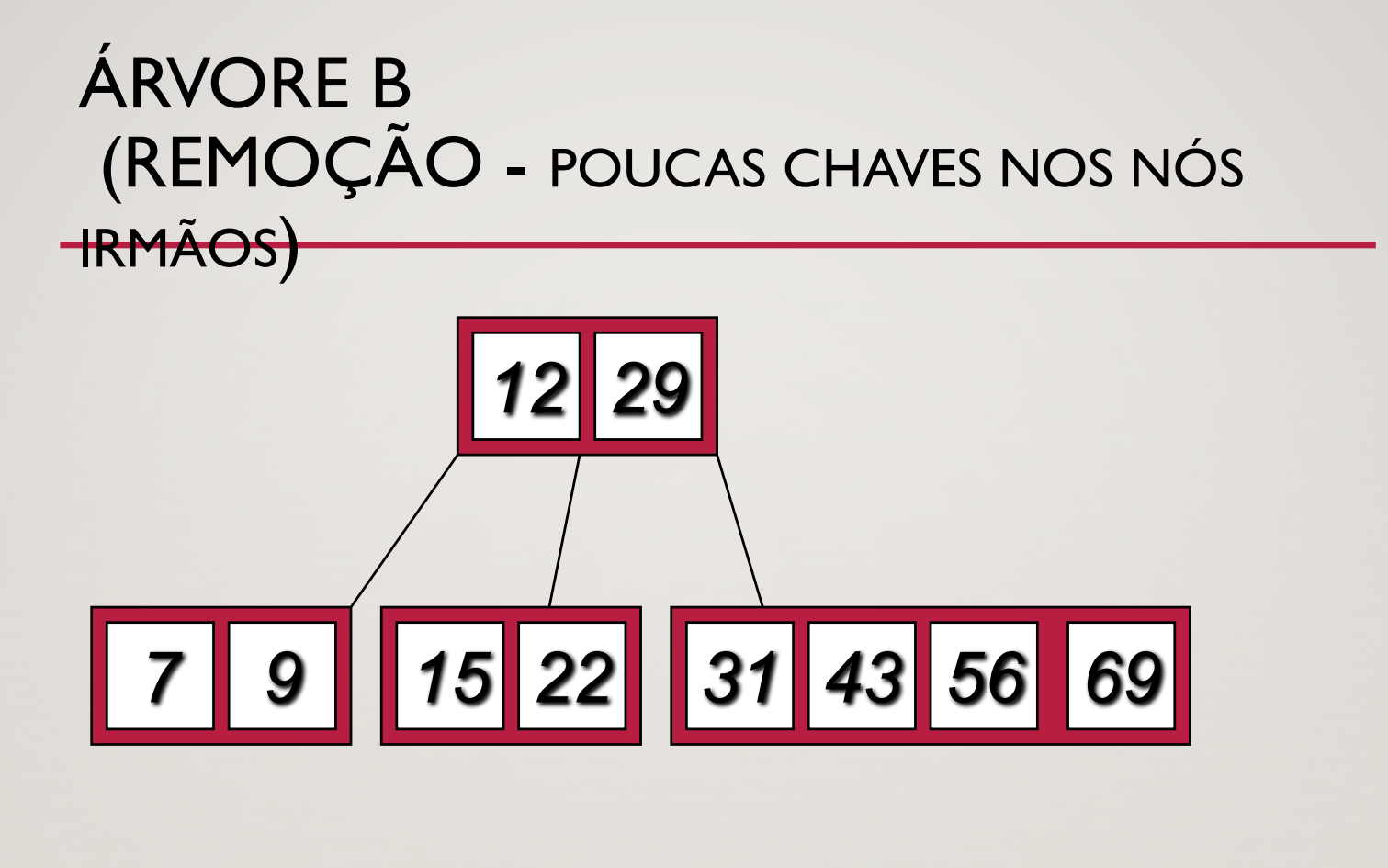

Eliminar o 22

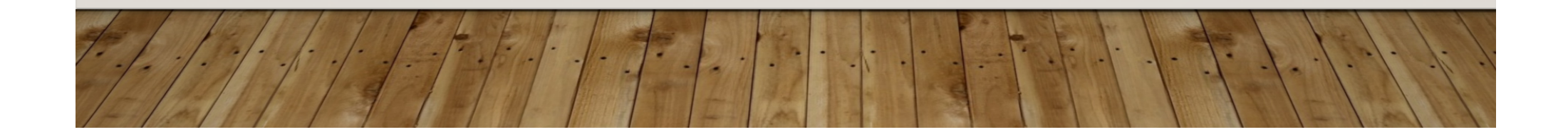

## ÁRVORE B (REMOÇÃO - IRMÃO OK)

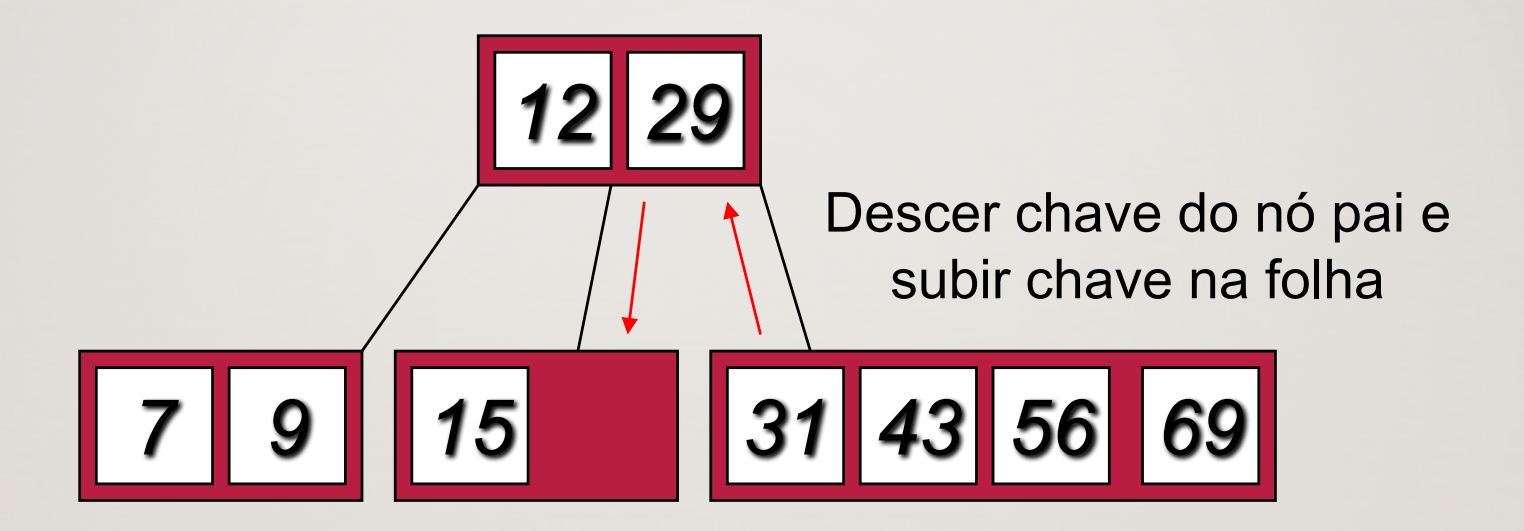

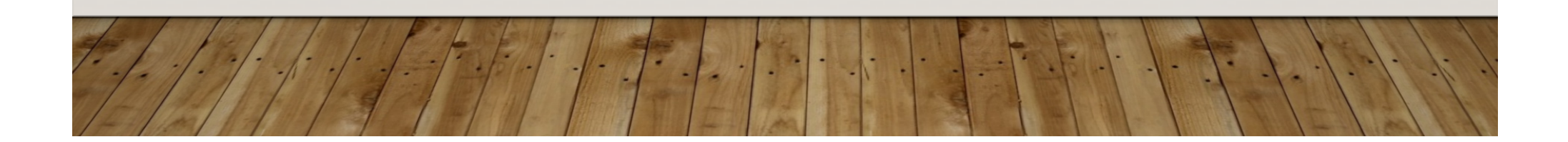

## ÁRVORE B (REMOÇÃO - IRMÃO OK)

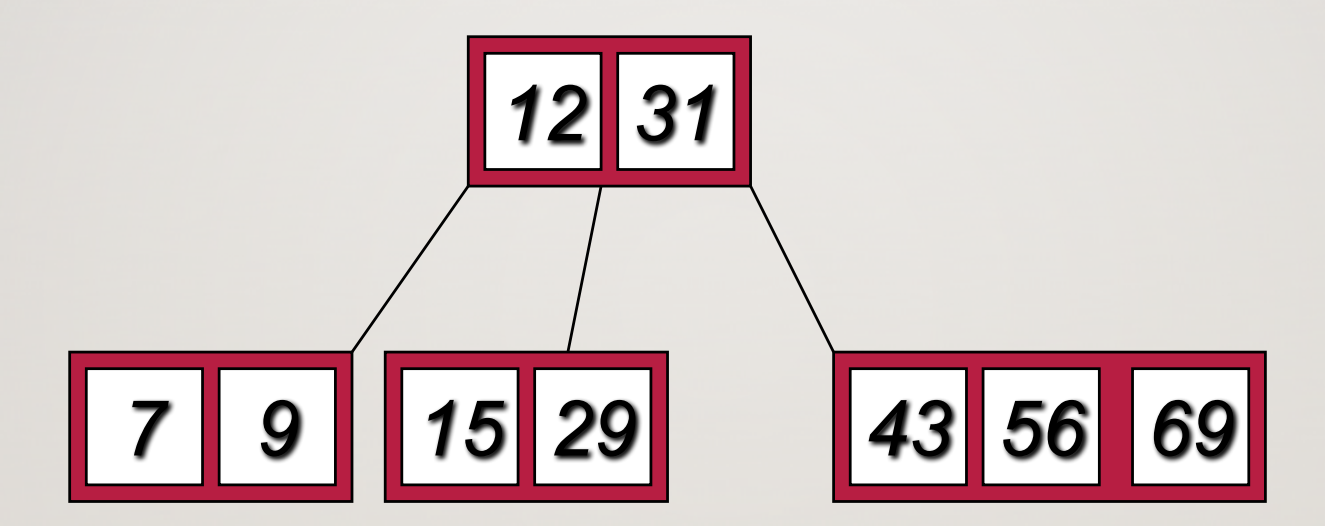

#### ANÁLISE DE ÁRVORE B

- O número máximo de elementos em uma árvore B de ordem *m* e altura *h é*:
	- raiz *m* 1  $n$ ivel  $1$  *m*(*m* – 1)  $n$ ivel 2  $m^2(m - 1)$ . . .  $n$ ivel h  $m^h(m-1)$
- Assim, o total de elementos é
	- $(1 + m + m^2 + m^3 + ... + m^h)(m 1) =$  $[(m^{h+1} - 1)/(m - 1)]$   $(m - 1) = m^{h+1} - 1$
- Quando  $m = 5 e h = 2$  temos  $5^3 1 = 124$

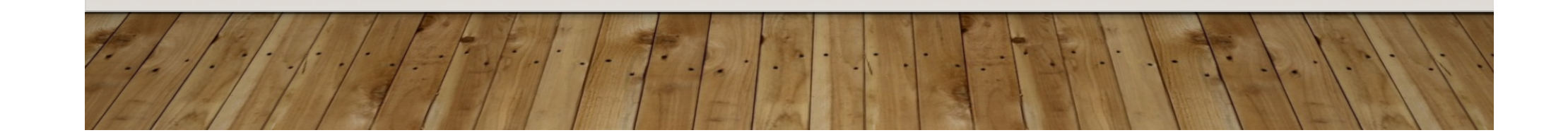

## RAZÕES PARA USAR ÁRVORES B

- Na busca de dados no disco, o custo de cada acesso é alto (mas não depende muito do tempo de transferência do dado – principalmente se forem consecutivos)
	- Se usarmos uma árvore B de ordem 101 podemos transferir cada nó para a memória primária com um acesso a disco
	- Uma árvore B de ordem 101 e altura 3 pode armazenar (1014 1) chaves (aproximadamente 100 milhões) e qualquer elemento pode ser acessado com no máximo 3 operações de leitura (assumindo que a raiz permanece na memória)
- Se tomarmos *m* = 3, temos uma árvore **2-3**, na qual um nó não folha tem 2 ou 3 filhos

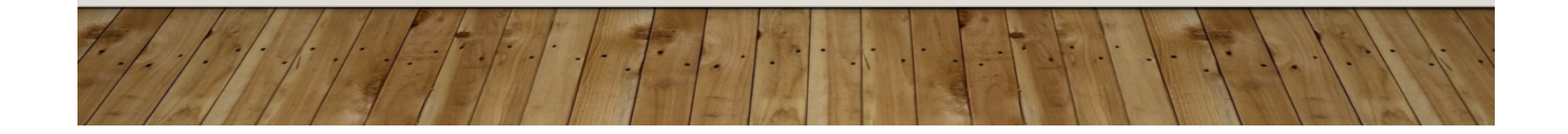